## **Inhaltsverzeichnis**

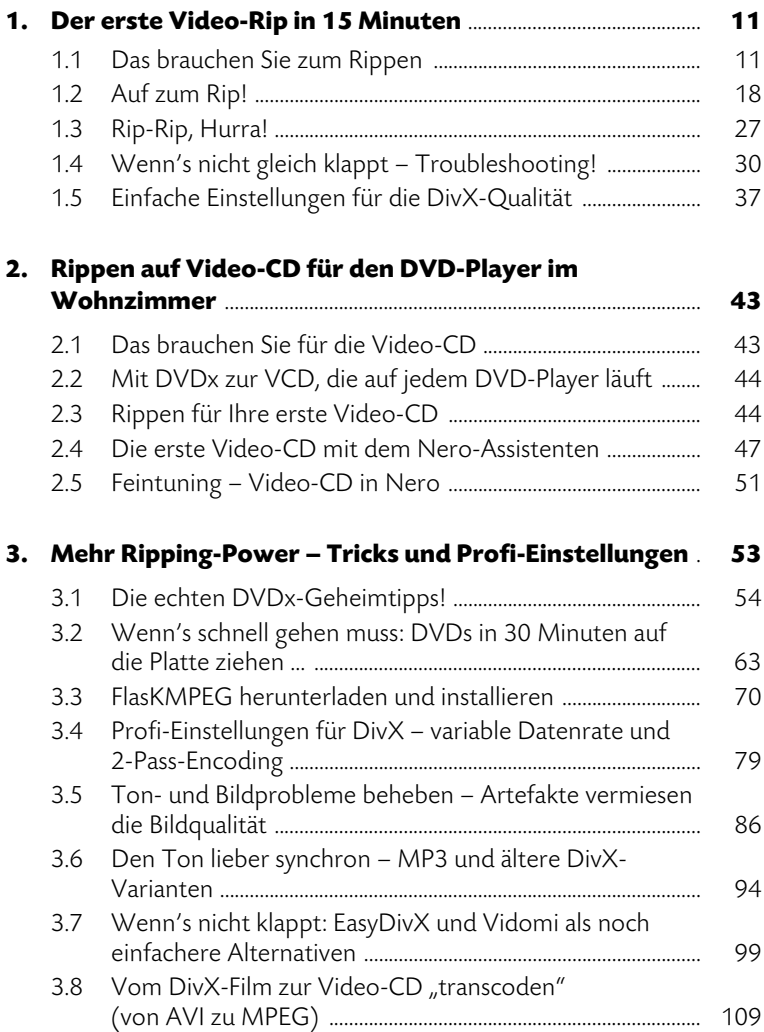

*7*

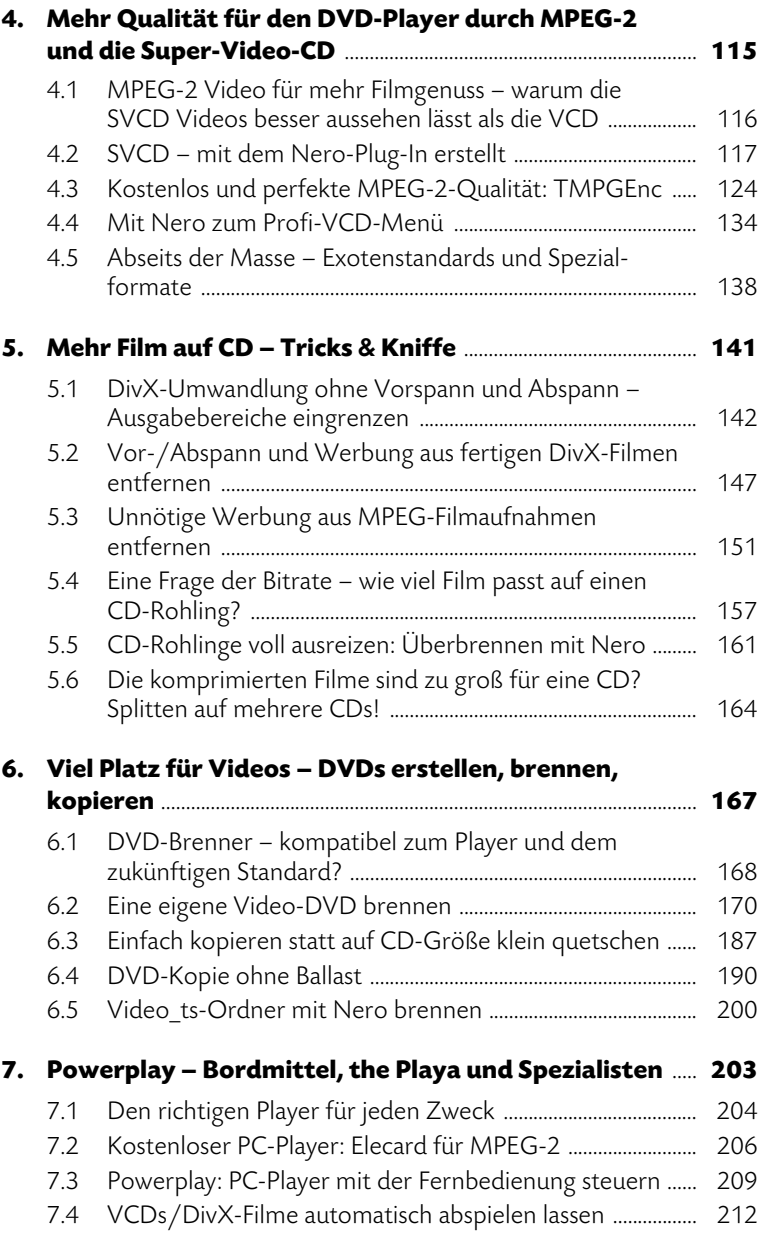

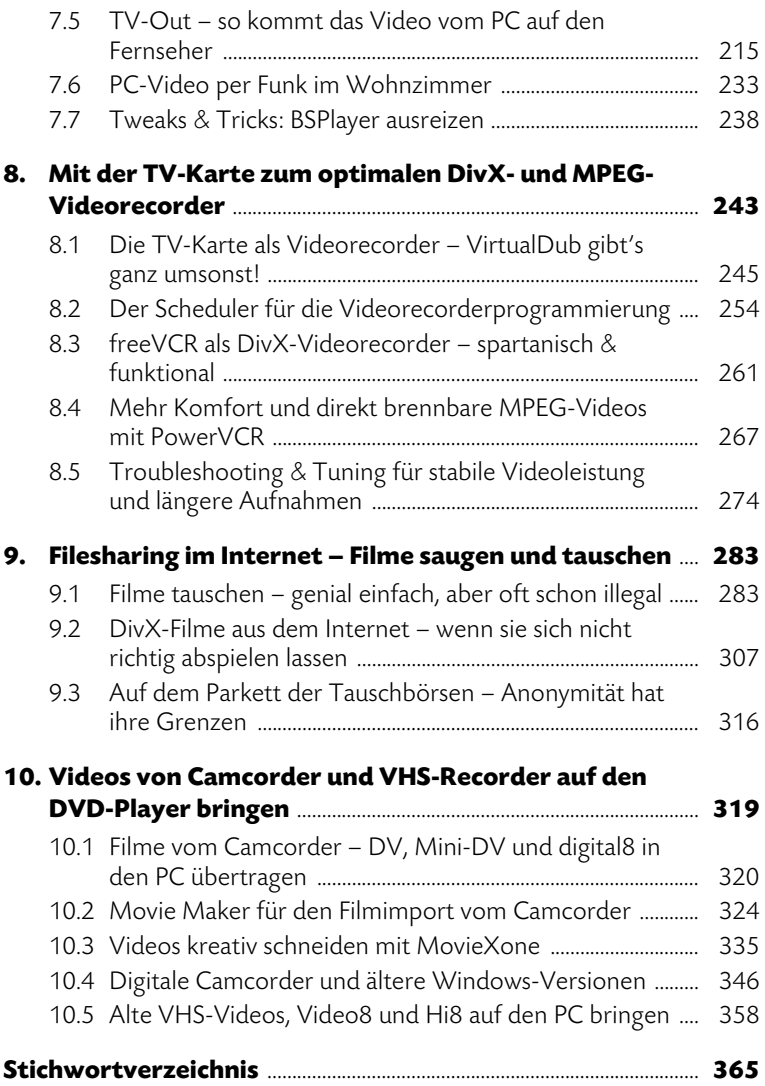